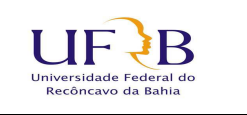

#### **UNIVERSIDADE FEDERAL DO RECÔNCAVO DA BAHIA PRÓ-REITORIA GRADUAÇÃO COORDENADORIA DE ENSINO E INTEGRAÇÃO ACADÊMICA NÚCLEO DE GESTÃO DIDÁTICO-PEDAGÓGICA**

#### **CENTRO COLEGIADO**

Centro de Ciências Exatas e Tecnológicas

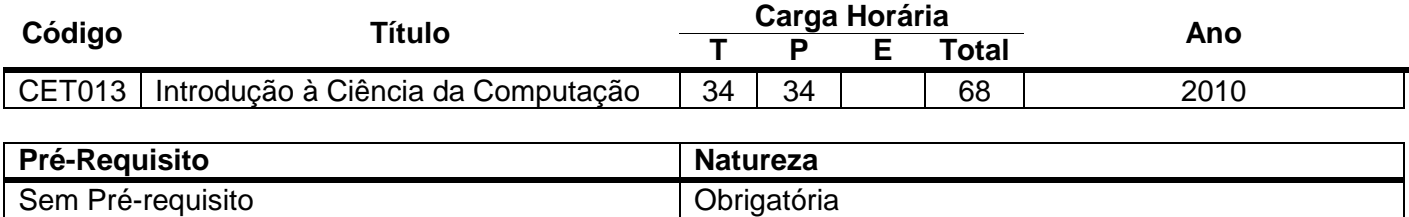

#### **Ementa**

Conceitos básicos de computação.

Linguagens e sistema operacional.

Técnicas de programação.

Utilização de Programas Específicos (Processador de Textos, Planilha de Cálculos).

Introdução ao mundo da internet.

#### **Objetivos**

- 1. Proporcionar ao aluno informações referentes à microinformática, suas aplicações e recursos.
- 2. Conhecimento da evolução do Processamento de Dados desde os primórdios até a computação eletrônica.
- 3. Descrição do funcionamento dos computadores.
- 4. Dar uma visão do processamento lógico e aritmético dos computadores.
- 5. Utilização dos computadores noção de linguagens, utilização de programas.
- 6. Dar uma visão geral do funcionamento da Internet utilização dos programas, pesquisa em mecanismos de busca, e-mails e captura de imagens.

## **Metodologia**

O método utilizado é o global. Dá-se inicialmente uma visão geral, para a partir daí, atingir-se os níveis de detalhamento requerido. Além das aulas expositivas, são utilizadas técnicas de dinâmica de grupo, projeção de slides e transparências, apresentações multimídia em canhão de Data Show, trabalhos de grupo e individuais como ferramentas principais de método usado.

A avaliação dos resultados é feita por meio de exercícios e trabalhos individuais, em grupos e provas escritas e práticas.

## **Conteúdo Programático**

- 1. Introdução
- 2. Evolução do Computador.
	- 2.1. Histórico do computador.

2.2. Geração dos computadores.

- 3. Estrutura de um computador
	- 3.1. Unidades Básicas de um computador.
	- 3.2. CPU
		- 3.2.1. Unidade de Controle.
		- 3.2.2. Unidade de Aritmética e Lógica
		- 3.2.3. Unidade de Armazenamento
	- 3.3. Memória, Endereço, Palavra, Byte.
	- 3.4. Memórias Internas ou Primárias.
		- 3.4.1. Memórias do tipo ROM.
		- 3.4.2. Memórias do tipo RAM
		- 3.4.3. Tipos de aplicações, vantagens.
	- 3.5. Memórias Externas ou Secundárias.
		- 3.5.1. Discos Rígidos.
		- 3.5.2. Discos Flexíveis.
		- 3.5.3. Tipos de aplicações, vantagens.
	- 3.6. Memórias Terciárias ou de Backup
		- 2.6.1. Tipos de aplicações, vantagens.
	- 3.7. Periféricos de Entrada e de Saída.
	- 3.8. Conceito de Hardware, Software e Firmware.
	- 3.9. Sistema Binário
	- 3.10. Bit e Byte.
- 4. Sistema de uma Central de Processamento de Dados.
	- 4.1. Hardware.
	- 4.2. Software.
	- 4.3. Usuário.
- 5. Caracterização das Principais Linguagens de Programação.
	- 5.1. Linguagem de Máquina.
	- 5.2. Linguagem Assembler.
	- 5.3. Linguagem de Alto Nível.
	- 5.4. Aplicações típicas de cada linguagem.

# 6. Sistemas de Programas.

- 6.1. Sistema Operacional.
	- 6.1.1. Conceito.
	- 6.1.2. Características.
	- 6.1.3. Tipos
	- 6.1.4. Recursos básicos
- 6.2. Processadores de Textos.
	- 6.2.1. Conceito.
	- 6.2.2. Características.
	- 6.2.3. Tipos.
	- 6.2.4. Recursos básicos.
- 6.3. Planilha Eletrônica.
	- 6.3.1. Conceito.
	- 6.3.2. Características.
- 6.3.3. Tipos.
- 6.3.4. Recursos básicos.
- 6.3.5. Gráficos.
- 7. Vírus.
	- 7.1. Introdução.
	- 7.2. Funcionamento.
	- 7.3. Vacinas e Anti-Vírus.
- 8. Introdução à Internet.
	- 8.1. Histórico.
		- 8.1.1. Surgimento da Internet.
		- 8.1.2. Evolução da Internet até os dias de hoje.
	- 8.2. Importância e gerenciamento da Internet.
	- 8.3. Tipos de aplicações
	- 8.4. A World Wide Web (WWW A Internet Gráfica.)
		- 8.4.1. Surgimento da WWW.
		- 8.4.2. Aplicações e vantagens.
			- 8.4.2.1. Utilizando o Navegador.
				- 8.4.2.1.1. Conceito.
				- 8.4.2.1.2. Características.
				- 8.4.2.1.3. Recursos básicos
				- 8.4.2.2. Navegando na Internet.
				- 8.4.2.3. Pesquisando na Internet.
				- 8.4.2.4. Fazendo Download na Internet.
			- 8.4.2.5. Captura de Sons e Imagens na Internet.
	- 8.5. Correio Eletrônico.
		- 8.5.1. Utilizando o programa gerenciador de E-mails.
		- 8.5.2. Funcionamento.
		- 8.5.3. Enviando e recebendo e-mails.
	- 8.6. Cuidados Básicos no ambiente da Internet.
		- 8.6.1. Vírus na Internet.
		- 8.6.2. Invasão por Hackers.
		- 8.6.3. Normas de Segurança.

# **Avaliação**

Avaliação feita através de Teste Escrito Individual.

## **Bibliografia**

- a) Bibliografia Básica
	- BENAKOUCHE, R. **A questão da informática no Brasil**. São Paulo: Brasiliense; Brasília.Conselho Nacional de Desenvolvimento Científico e Tecnológico, 1985.167p.
	- RAMALHO, J. A. A. **Office 97**. São Paulo: Makron Books, 1998. 921 p.
	- SCHEID, F. **Introdução à ciência dos computadores**: resumo da teoria. São Paulo: McGraw-Hill do Brasil, 1975. 404 p.
	- SHIMIZU, T. **Introdução à ciência da computação**. São Paula: Atlas, 1987. 420 p.
	- TREMBLAY, J. P.; BUNT, R. B. **Ciência dos computadores**: uma abordagem algorítmica. São Paulo: McGraw-Hill do Brasil, 1983. 383 p.
- b) Bibliografia Recomendada
	- GARGAGLIONE, B. D.; PAULA, P. C. de. **Vírus: uma ameaça letal**. Rio de Janeiro: Brasport, 1999. 187 p.
	- HALVORSON, M.; YOUNG, M. **Microsoft Office 97**: Guia autorizado. São Paulo: Makron Books. 1132 p. 1998.
	- POVOA, M. **Anatomia da Internet**. 2000. 111 p.
	- SHELL, NED. **Aprenda em 24 horas Internet**. São Paulo: Campusp. 1998. 440p.
	- TORRES, G. **Hardware: Curso completo**. 3ª ed. Rio de Janeiro: Axcel Books do Brasil Editora. 1999. 1147p.

Observação: São utilizadas apostilas atualizadas semestralmente pelo professor da disciplina, além de cópias de reportagens de revistas especializadas.

Aprovado em Reunião do Conselho Diretor, dia 12de Março de 2010.

\_\_\_\_\_\_\_\_\_\_\_\_\_\_\_\_\_\_\_\_\_\_\_\_\_\_\_\_\_\_\_\_\_\_\_\_\_ **Diretor do Centro** 

\_\_\_\_\_\_\_\_\_\_\_\_\_\_\_\_\_\_\_\_\_\_\_\_\_\_\_\_\_\_\_\_\_\_\_\_\_ **Coordenador do Colegiado**